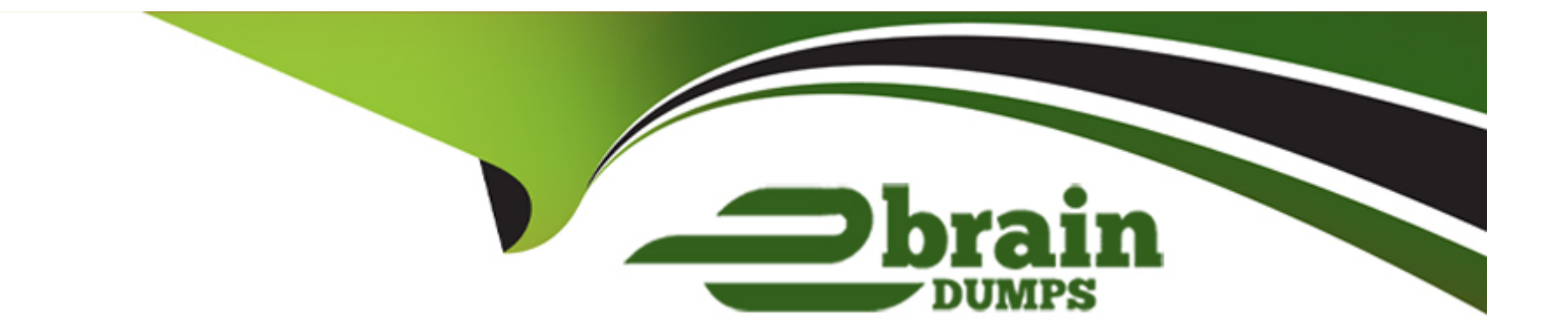

# **Free Questions for C\_HAMOD\_2404 by ebraindumps**

## **Shared by Bray on 24-05-2024**

**For More Free Questions and Preparation Resources**

**Check the Links on Last Page**

### **Question 1**

#### **Question Type: MultipleChoice**

Why

do you use parameter mapping in a calculation view? Note: There are 2 correct answers to this

question.

### **Options:**

- **A)** To push down filters to the lowest level calculation views
- **B)** To convert the data types of input parameters
- **C)** To pass variable values to external value help views
- **D)** To assign variables to one or more attributes

### **Answer:**

A, C

### **Question 2**

#### **Question Type: MultipleChoice**

### Why

do you use parameter mapping in a calculation view? Note: There are 2 correct answers to this

question.

### **Options:**

- **A)** To push down filters to the lowest level calculation views
- **B)** To convert the data types of input parameters
- **C)** To pass variable values to external value help views
- **D)** To assign variables to one or more attributes

### **Answer:**

A, C

To Get Premium Files for C\_HAMOD\_2404 Visit

[https://www.p2pexams.com/products/c\\_hamod\\_240](https://www.p2pexams.com/products/C_HAMOD_2404)4

For More Free Questions Visit [https://www.p2pexams.com/sap/pdf/c-hamod-240](https://www.p2pexams.com/sap/pdf/c-hamod-2404)4